### **Quick Installation Guide**

**Неуправляемый коммутатор с 5/8 портами 10/100Base-TX**

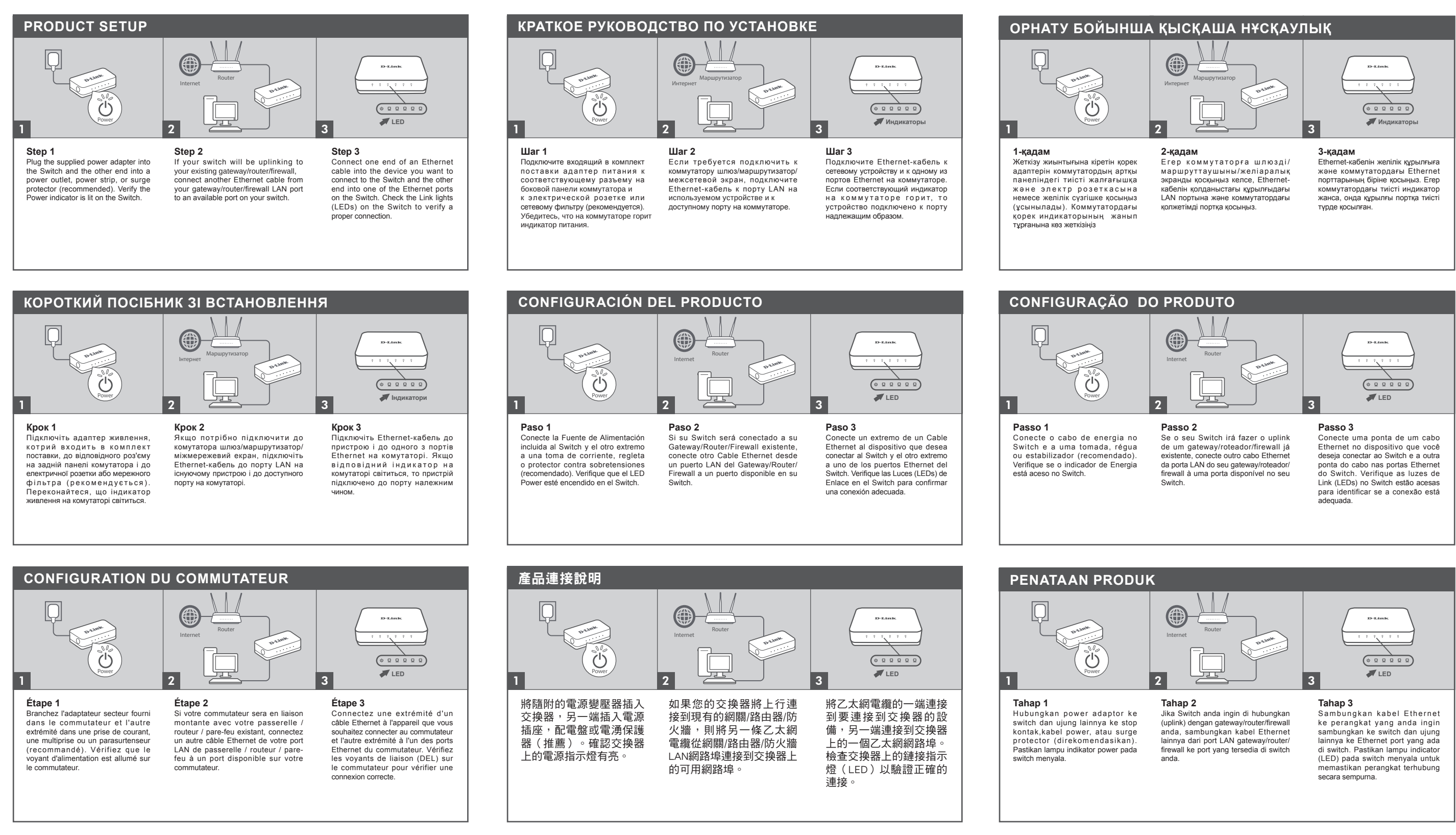

# D-Link®

## **DES-1005C/1008C**

**Краткое руководство по установке**

Lietuva Vilnius, Žirmūnų 139-303 Tel.: +370 (5) 236-36-29

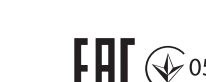

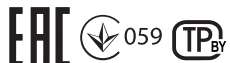

**SOPORTE TÉCNICO PARA USUARIOS EN LATINO AMERICA**

ero telefónico del Call Center de su país en http://www.doi.com/soporte/call-center

instalação do produto, entre em contato com o Suporte Técnico D-Link.

назначению, в соответствии с кратким руководством по установке. Устройство предназначено для эксплуатации в сухом, чистом, незапыленном и хорошо проветриваемом помещении .<br>но. в стороне от мощных источников тепла. Не используйте его на улице и в местах с повышеннои влажностью. Не размещаите на устроистве посторонние предметы. Вентиляционные отверстия<br>устройства должны быть открыты. Температура окружающей среды в непосредственной близости от устройства и в быть в пределах от 0 до +40 °C.

Acesse o site: **www.dlink.com.br/suporte**

Pour des conseils de dépannage et de amples informations, consultez

**Assistance**

support.dlink.ca

Pour l'assistance technique, appelez le : 1-800-361-5265

**Неуправляемый коммутатор с 5/8 портами 10/100Base-TX**

http://www.dlink.ru e-mail: support@dlink.ru **Изготовитель:**

ООО "Д-Линк Трейд"

390043, г. Рязань, пр. Шабулина, д.16 Тел.: +7 (4912) 575-305

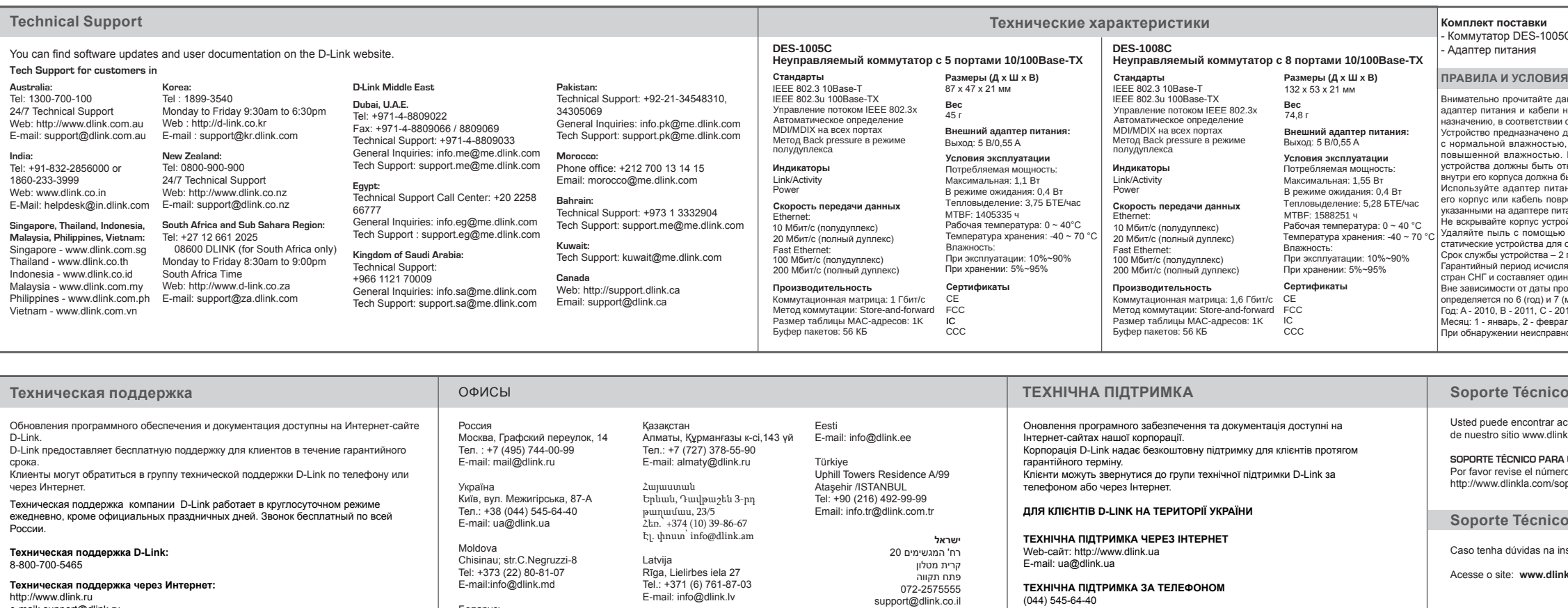

Д-Линк Корпорейшн, 11494, Тайвань, Тайбэй, Нэйху Дистрикт, Синху 3-Роуд, № 289 **Уполномоченный представитель, импортер:** E-mail:info@dlink.md Беларусь Мінск, пр-т Незалежнасці, 169 Тэл.: +375 (17) 218-13-65 E-mail: support@dlink.by Tel.: +371 (6) 761-87-03 E-mail: info@dlink.lv E-mail: info@dlink.lt

**ТЕХНІЧНА ПІДТРИМКА ЗА ТЕЛЕФОНОМ** (044) 545-64-40

(093) 170-00-85 **АДРЕСИ ТА ТЕЛЕФОНИ ОФІСІВ D-LINK ПО ВСЬОМУ СВІТУ**

http://www.dlink.com/corporate/worldwideoffices/

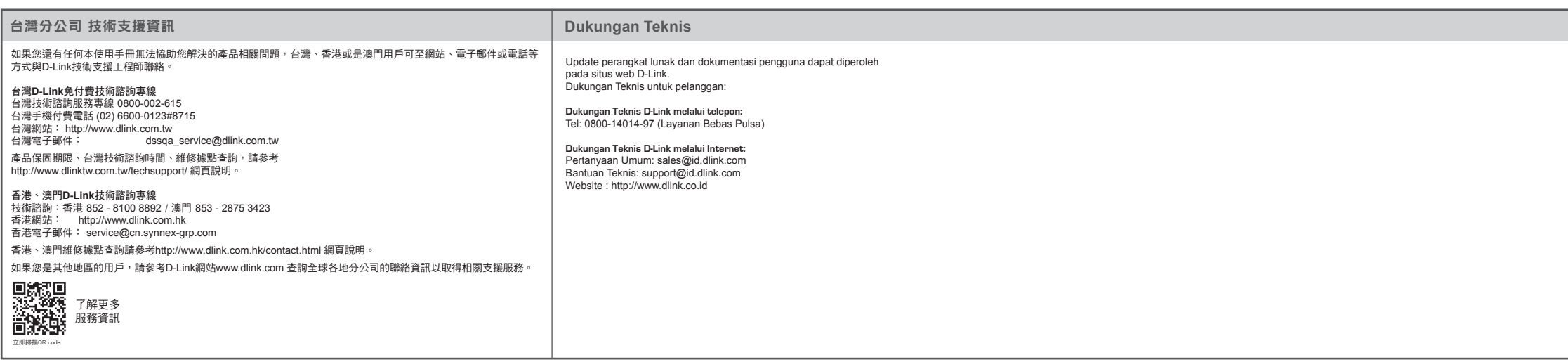

# D-Link®

### 05C/DES-1008C

Внимательно прочитайте данный раздел перед установкой и подключением устройства. Убедитесь, что устройство, адаптер питания и кабели не имеют механических повреждений. Устройство должно быть использовано только по

Используйте адаптер питания только из комплекта поставки устройства. Не включайте адаптер питания, если его корпус или кабель повреждены. Подключайте адаптер питания только к исправным розеткам с параметрами,

указанными на адаптере питания.<br>Не вскрывайте корпус устройства! Перед очисткой устройства от загрязнений и пыли отключите питание устройства.<br>Удаляйте пыль с помощью влажной салфетки. Не используйте жидкие/аэрозольные оч - 2 года.

гтода.<br>ляется с момента приобретения устройства у официального дилера на территории России и дин год.

.<br>продажи гарантийный срок не может превышать 2 года с даты производства изделия, которая определяется по 6 (год) и 7 (месяц) цифрам серийного номера, указанного на наклейке с техническими данными.<br>Год: A - 2010, B - 2011, C - 2012, D - 2013, E - 2014, F - 2015, G - 2016, H - 2017, I - 2018, J - 2019, 0 - 2020

Месяц: 1 - январь, 2 - февраль, ..., 9 - сентябрь, A - октябрь, B - ноябрь, С - декабрь. При обнаружении неисправности устройства обратитесь в сервисный центр или группу технической поддержки D-Link.

actualizaciones de softwares o firmwares y documentación para usuarios a través inkla.com

- Краткое руководство по установке

### **ПРАВИЛА И УСЛОВИЯ БЕЗОПАСНОЙ ЭКСПЛУАТАЦИИ**

## **Quick Installation Guide DES-1005C/1008C**

**Краткое руководство по установке**